# Ohjelmistojen mallintaminen

Luento 8, 26.11.

## **Kertaus: yleistys-erikoistus ja perintä**

- Nauta, Lehmä ja Kuttu ovat Kotieläimiä, Kotieläimet Eläimiä
- Kotieläimillä (siis myös Naudoilla, Lehmillä ja Kutuilla) on Omistaja
- Kuttu ja Lehmä toteuttavat rajapinnan Lypsävä, eli ne lupaavat toteuttaa metodin lypsä()
- Juustotehdas tuntee jonkun Lypsävä-rajapinnan toteuttavan eläimen

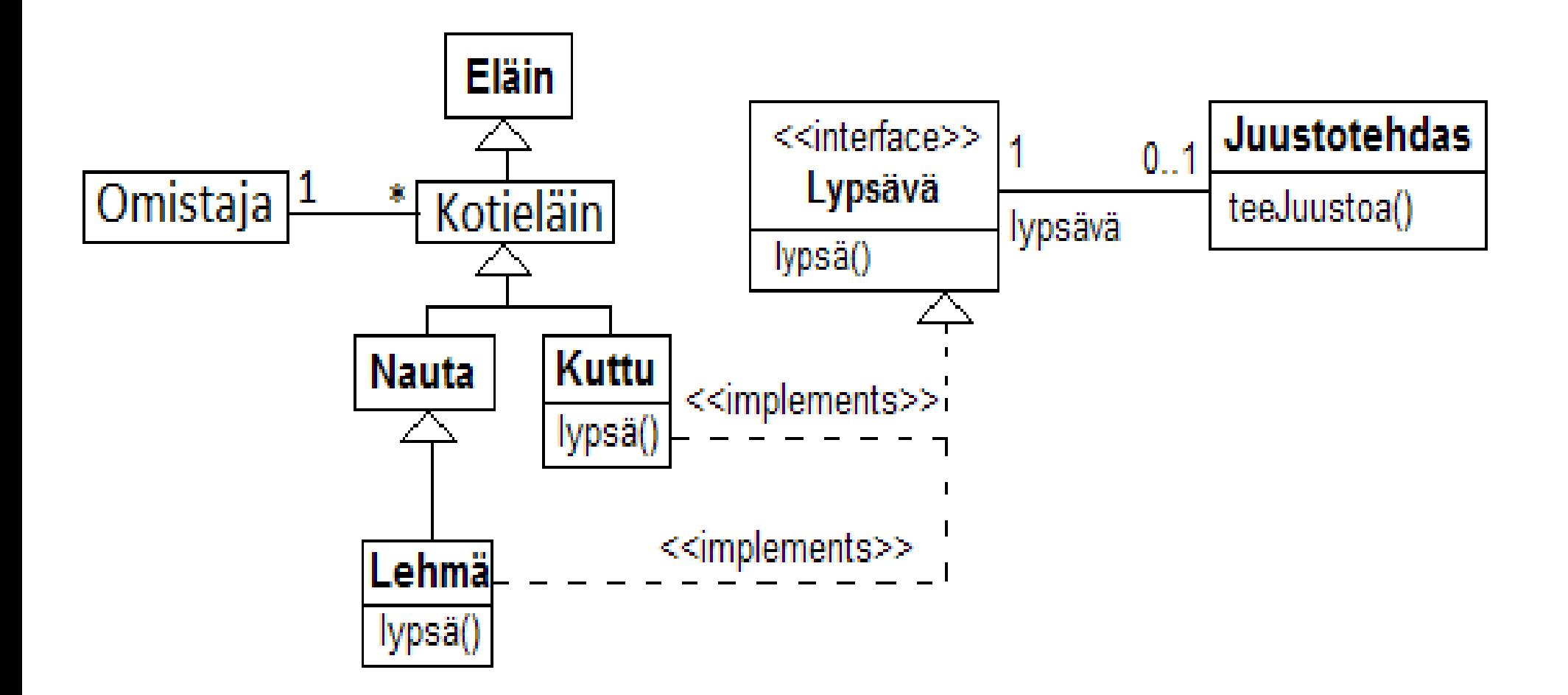

#### **Kertaus: oliosuunnittelun periaatteita**

- **Single responsibility**
	- Jokaisella luokalla vain yksi selkeä vastuu
- **Favour composition over inheritance** 
	- Älä liikakäytä perintää
	- Kohta esimerkki joka kuvaa liikakäytön ongelmia
- **Program to an interface, not to an Implementation**
	- Tee luokat mahdollisimman riippumattomiksi toisistaan
	- Tunne vain rajapinta (kuten Juustotehdas!)
- Motivaationa ohjelman muokattavuuden ja uusiokäytettävyyden parantaminen
- "ikiaikaisia periaatteita", systematisoijina mm

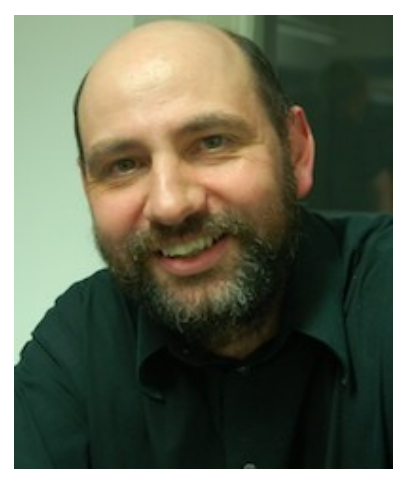

#### **Martin Fowler Camma Kent Beck**

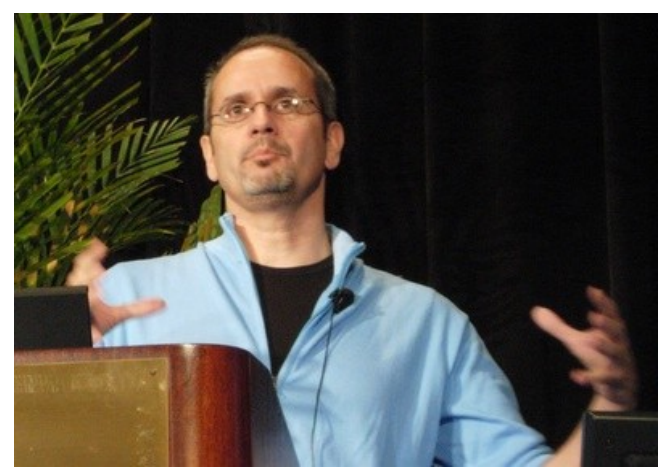

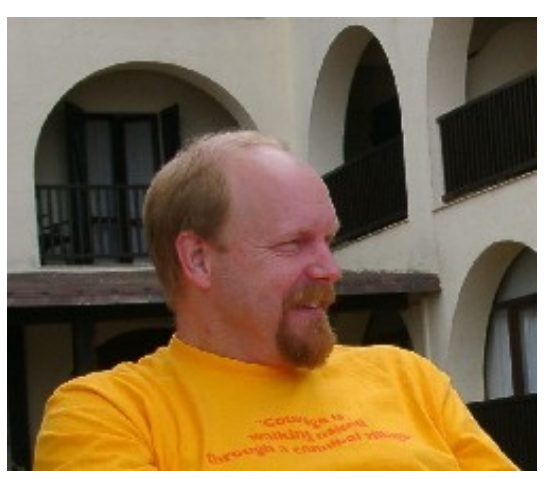

## **ja ennenkaikkia uncleBob Martin**

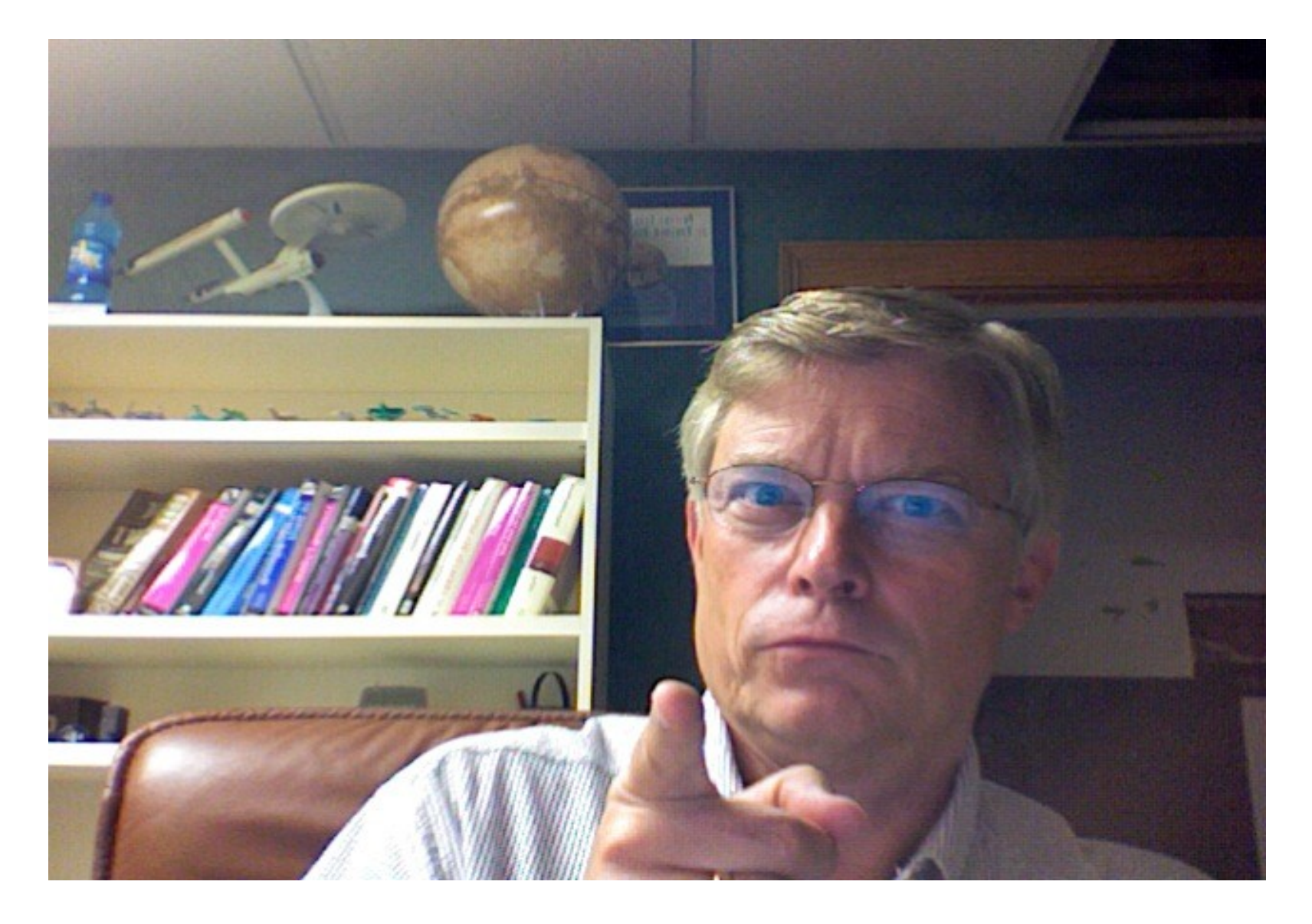

● **Muitakin periaatteita on, niihin palataan syksyllä 2011 kurssilla** *Ohjelmistokehitys*

## **Milloin ei kannata periä**

- Pelikorteilla on maa (suit) ja arvo (rank)
- Yksi mahdollisuus olisi luoda yliluokka pelikortti, johon liittyy arvo ja periä siitä aliluokat Pata, Ruutu, Risti ja Hertta
- Jos korttipakkaa käytetään peliin, jossa eri maiden kortit käyttäytyvät suunnilleen samalla tavalla (esim. pokeri), ei kannata perimistä kannata käyttää
	- Kortin maa voidaan ilmaista attribuuttina samoin kuin arvo
- Toisaalta jos pelissä eri maihin liittyy radikaalisti erilaista käyttäytymistä voikin olla viisasta kuvata maat erillisinä aliluokkina
	- Eli perinnän käyttämisen järkevyyskin on tilannekohtaista

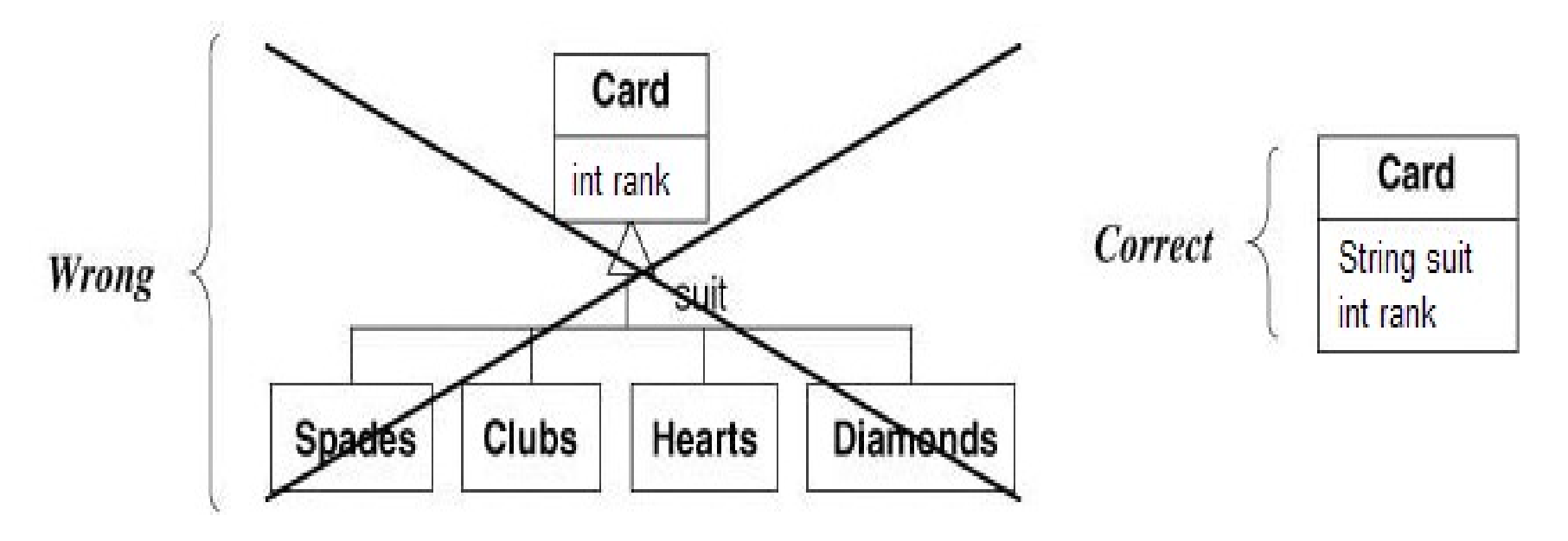

## **Esimerkki periytymisen virheellisestä käyttöyrityksestä**

- Ohjelmistoyrityksessä työskentelee henkilöitä erilaisissa tehtävissä:
	- Määrittelijöinä
	- Suunnittelijoina
	- **Ohjelmoijina**
	- Testaajina
- Yritys toteuttaa omia tarpeitaan varten henkilöstöhallintajärjestelmän
- Ensimmäinen yritys mallintaa yrityksen työntekijöitä alla
	- Vaikuttaa loogiselta: esim. testaaja on Henkilö...

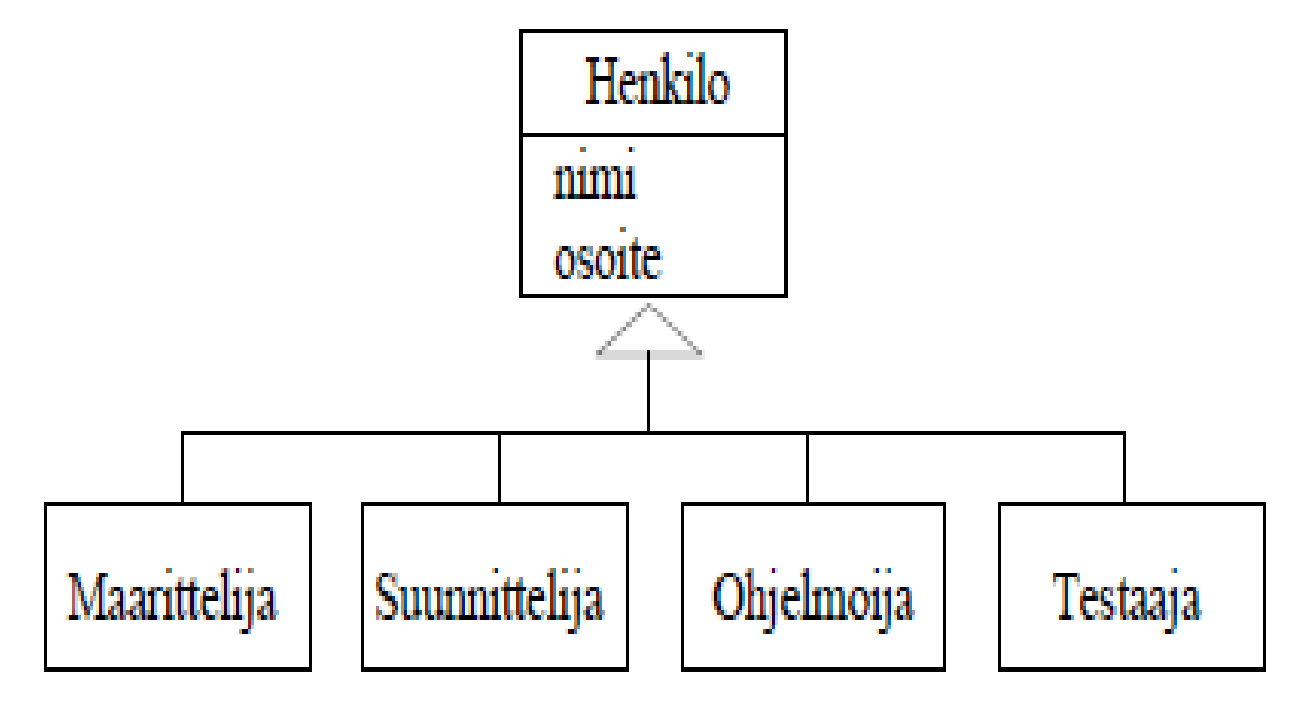

## **Ongelmia**

- Entä jos työntekijällä on useita tehtäviä hoidettavanaan?
	- Esim. ohjelmoiva testaaja
- Yksi vaihtoehto olisi mallintaa tilanne käyttämällä *moniperintää* alla olevan kuvan mukaisesti
- Tämä on huono idea muutamastakin syystä
	- Jokaisesta työtehtäväkombinaatiosta pitää tehdä oma aliluokka
		- jos kaikki kombinaatiot otetaan huomioon, yhteensä luokkia tarvittaisiin10 kappaletta
	- Kuten mainittua, esim. Javassa ei ole moniperintää

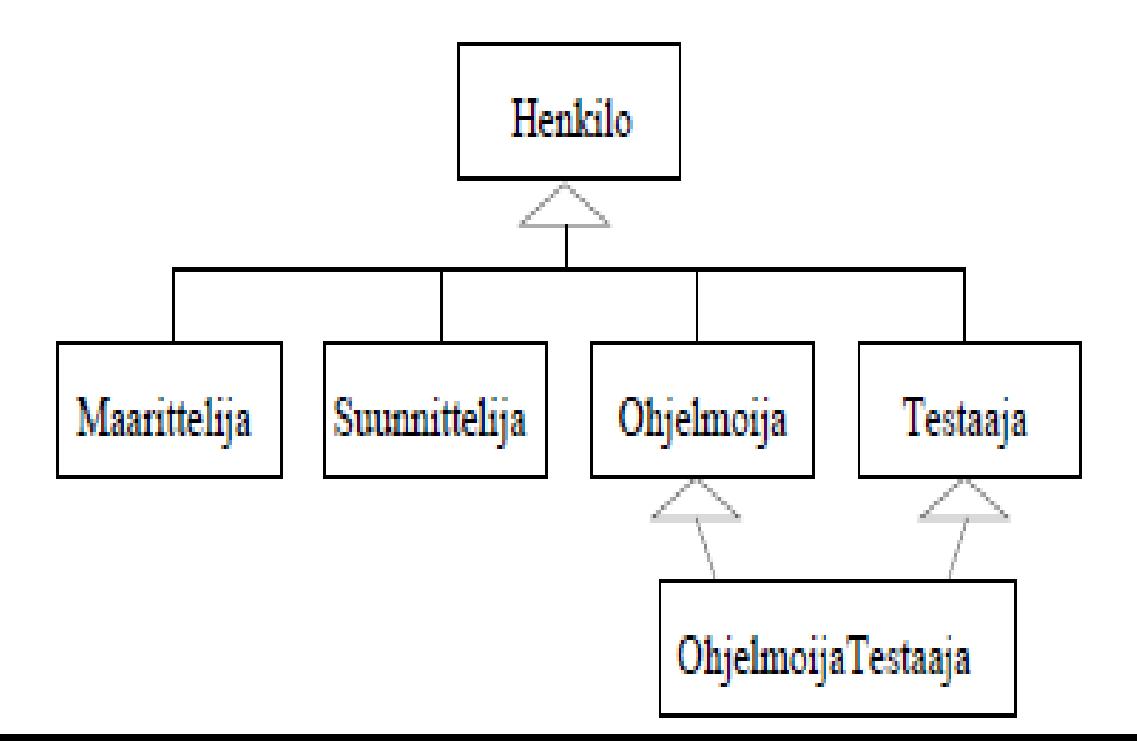

## **Huono ratkaisuyritys**

- Jos toteutuskieli ei tue moniperintää, yksi vaihtoehto on jokaisen työyhdistelmän kuvaaminen omana suoraan Henkilön alla olevana aliluokkana
	- Erittäin huono ratkaisu: nyt esim. OhjelmoijaTestaaja ei peri ollenkaan Ohjelmoija- eikä Testaaja-luokkaa
		- Seurauksena se, että samaa esim. Ohjelmoija-luokaan liittyvää koodia joudutaan toistamaan moneen paikkaan
- Yksi suuri ongelma tässä ja edellisessä ratkaisussa on miten hoidetaan tilanne, jossa *henkilö siirtyy esim. suunnittelijasta ohjelmoijaksi*
	- Esim. Javassa olio ei voi muuttaa luokkaansa suoritusaikana: Suunnittelijaksi luodut pysyvät suunnittelijoina!

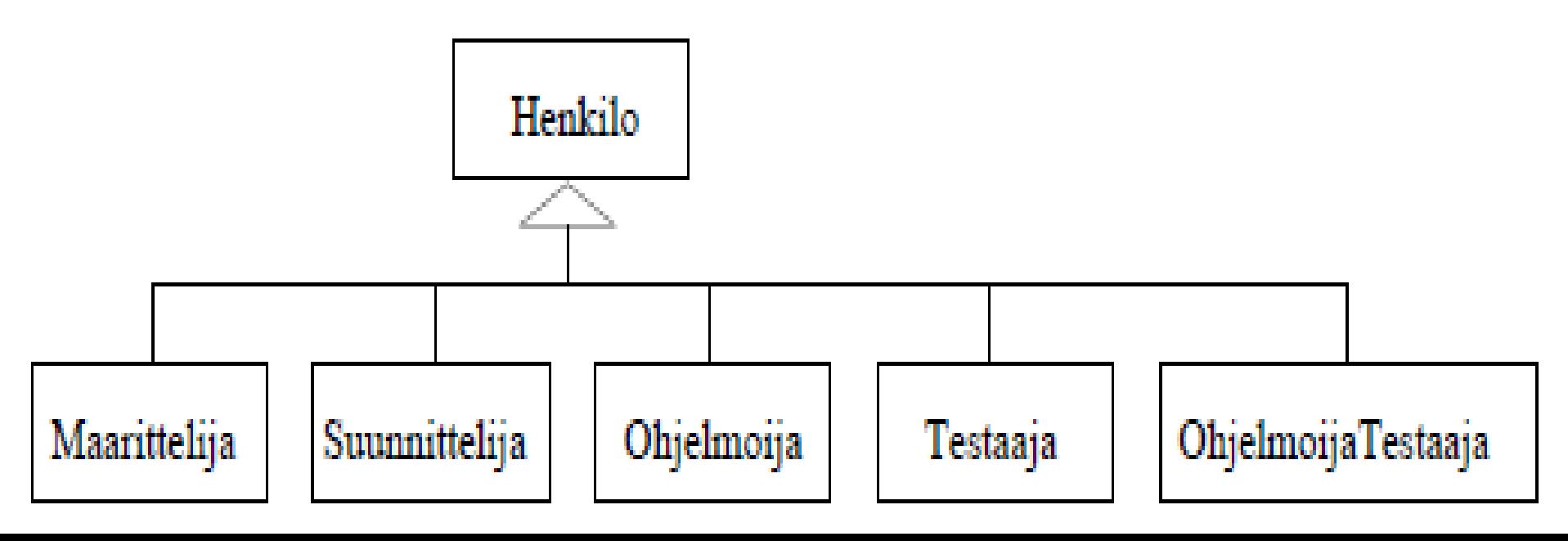

#### **Roolin kuvaaminen erillisenä luokkana**

- Henkilön työtehtävää voidaan ajatella henkilön *rooliksi* yrityksessä
- Vaikuttaa siltä, että henkilön eri roolien mallintaminen ei kunnolla onnistu periytymistä käyttäen
- Parempi tapa mallintaa tilannetta on pitää luokka Henkilö kokonaan erillisenä ja *liittää* työtehtävät, eli henkilön *roolit*, siihen *erillisinä luokkina*
- Ratkaisu seuraavalla sivulla
	- Luokka Henkilö kuvaa siis "henkilöä itseään" ja sisältää ainoastaan henkilön "persoonaan" liittyvät tiedot kuten nimen ja osoitteen
	- Henkilöön liittyy yksi tai useampi Työtehtävä eli työntekijärooli
	- Työntekijäroolit on mallinnettu periytymishierarkian avulla, eli jokainen henkilöön liittyvä rooli on jokin konkreettinen työntekijärooli, esim. Ohjelmoija tai Testaaja
- Oikeastaan kaikki ongelmat ratkeavat tämän ratkaisun myötä
	- Henkilöön voi liittyä nyt kuinka monta roolia tahansa
	- Henkilön rooli voi muuttua: poistetaan vanha ja lisätään uusi rooli

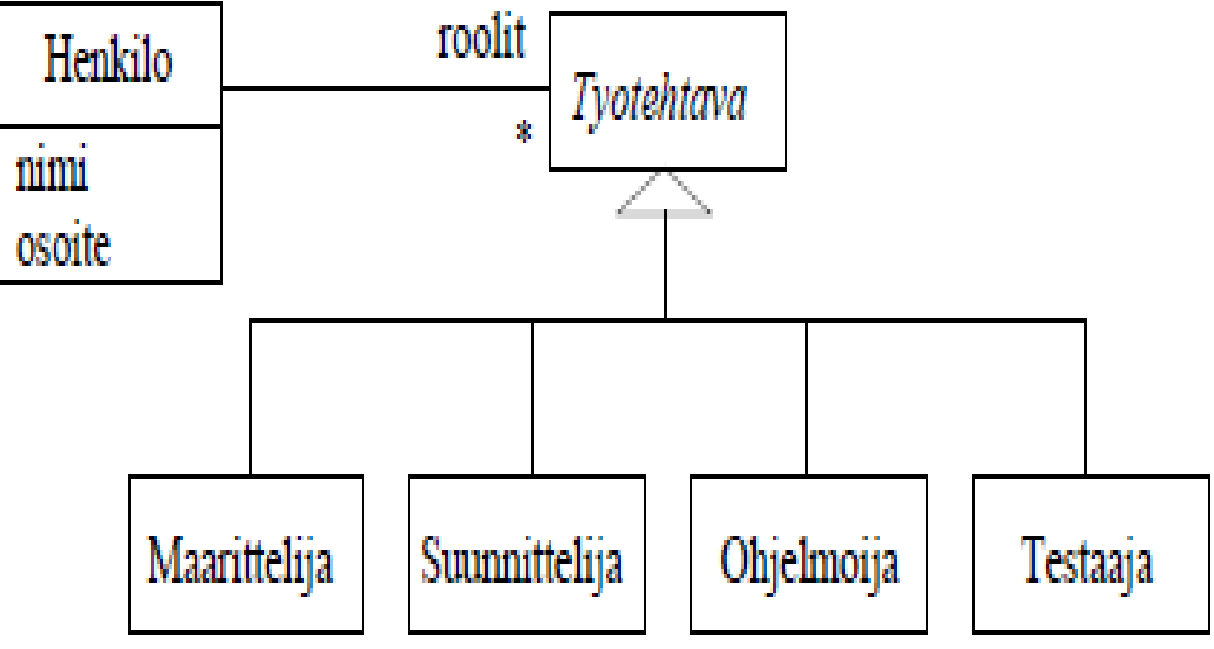

- Tyotehtava on nyt abstrakti luokka, sillä se on pelkkä käsite, jonka merkitys konkretisoituu vasta aliluokissa, esim. Ohjelmoija osaa koodata...
- Ratkaisun "hinta", on luokkien määrän kasvu
	- yhtä käsitettä, esim. ohjelmointia tekevää työntekijää kuvataan usealla oliolla: Henkilö-olio ja siihen liittyvä Ohjelmoija-olio
- Onko tämä ongelma?
	- Ei, päinvastoin! Single responsibility -periaate sanoo: luokalla tulee olla vain yksi selkeä vastuu
	- Kuljetaan siis oikeaan suuntaan: olioita on enemmän, mutta ne ovat yksinkertaisempia, enemmän yhteen asiaan keskittyviä
- Huom: noudatettiin oliosuunnittelun periaatetta *favor composition over inheritance* ja päädyttiin yksinkertaisemman vastuun (single responsibility) omaaviin luokkiin

### **Roolin kuvaaminen erillisenä luokkana**

- Esimerkissä käytetään oliomallinnuksessa hyvin tunnettua periaatetta, jonka mukaan käsite (esim. henkilö) ja sen roolit (esim. työtehtävät) kannattaa mallintaa erillisinä luokkina
- Käsitettä vastaavasta luokasta on yhteys sen rooleja kuvaaviin luokkiin
- Jos tietty roolityyppi, esim. työtehtävä jakautuu useiksi toisistaan eriäviksi alikäsitteiksi, kannattaa nämä kuvata perinnän avulla
	- työtehtävä tarkentuu ohjelmoijaksi, suunnittelijaksi, jne...
- Henkilöön voisi liittyä muitakin rooleja kun työntekijärooleja, esim.
	- työsuhteen laatua kuvaava rooli (vakinainen, määräaikainen)
	- palkkausta kuvaava rooli (tuntipalkka, kuukausipalkka, …)
	- ks. seuraava sivu

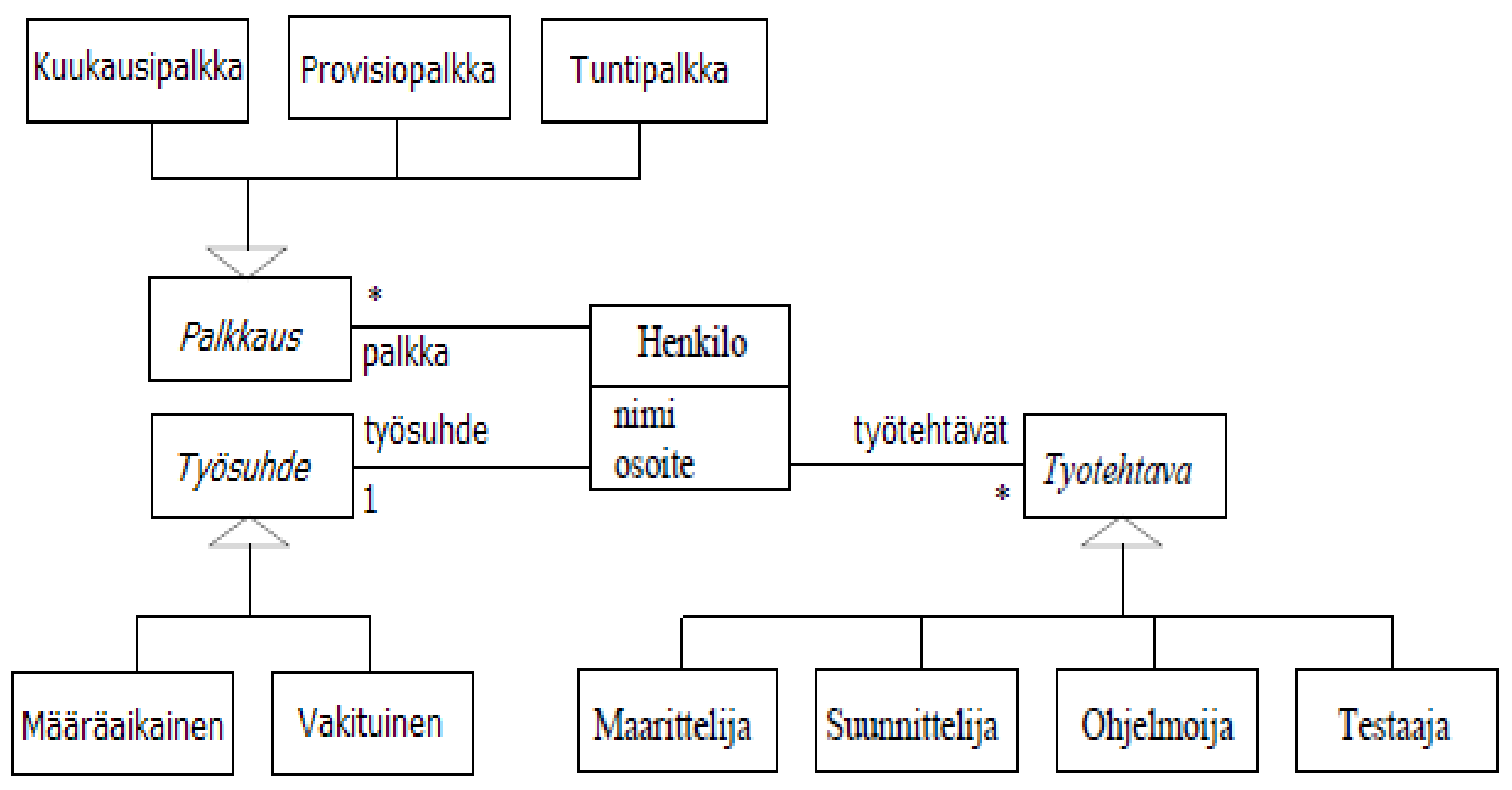

- Jos rooli on hyvin yksinkertainen, sen voi mallintaa normaalina attribuuttina
	- Työsuhteen laatu saattaisi olla parempi kuvata pelkän, esim. String-arvoisen attribuutin avulla
- Jos taas rooliin liittyy attribuutteja ja metodeja (esim. palkkaukseen liittyy palkan laskeminen), on se syytä kuvata omana luokkana

### **Monimutkainen esimerkki**

- Dokumentti koostuu tekstielementistä ja kuvioista
- Kuvio voi olla piste, viiva, ympyrä tai joku näistä koostuva monimutkaisempi kuvio
- Yksinkertaistettu luokkakaavio, jossa ei ole vielä tarkennettu Kuvioa:

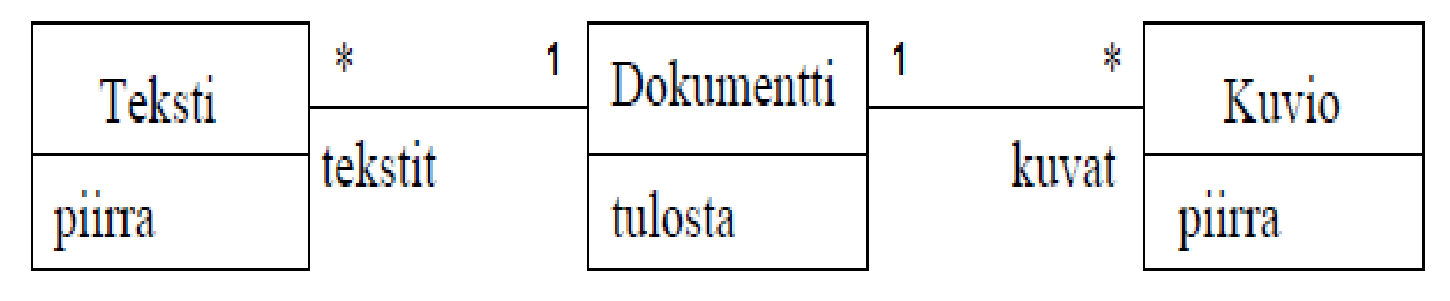

• Dokumentin operaatio tulosta() käy läpi kaikki tekstit ja kuvat ja pyytää niitä piirtämään itsensä

class Dokumentti{

ArrayList<Teksti> tekstit;

ArrayList<Kuvio> kuvat;

void tulosta(){

}

}

for ( Kuvio k : kuvat ) k.piirra();

for ( Teksti t : tekstit ) t.piirra();

#### **Tarkennetaan kuvioa**

● Kuvio voi siis olla

piste, viiva tai ympyrä, tai

- Edellisistä koostuva monimutkaisempi kuvio
- Kuvion määritelmä viittaa itseensä, eli määritelmä on rekursiivinen
	- Kuvio voi olla kooste yksinkertaisista kuvioista
- Tarkennetaan määritelmää. Kuvio on, joko
	- piste,
	- viiva,
	- ympyrä tai
	- kokoelma kuvioita
- Luokkakaavio seuraavalla sivulla

## **Tarkentunut kuvio**

- Koska Kuvio ei ole itsessään käyttökelpoinen luokka (siitä ei ole voi luoda olioita), on Kuviosta tehty abstrakti luokka, jolla on abstrakti metodi piirrä()
- Kuvion perivät konkreettiset luokat Piste, Viiva, Ympyrä ja Kokoelma, jotka toteuttavat piirrä()-metodin kukin omalla tavallaan
- Kokoelma sisältää joukon muita Kuvioita, eli kokoelma on koostesuhteessa sen sisältämiin Kuvio-olioihiin!
- Asia on hieman hämmentävä ja seuraavalla sivulla tilannetta selkeyttävä oliokaavio

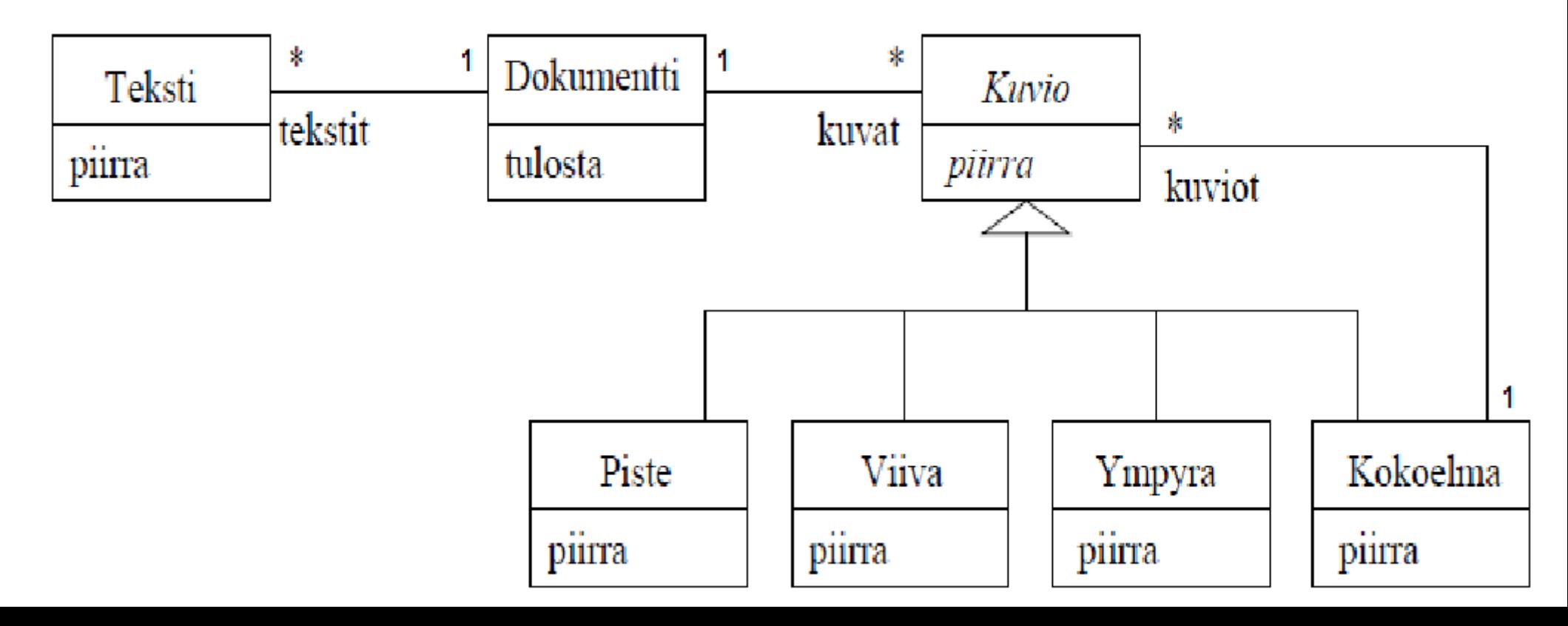

- Oliokaaviossa kuvattu dokumentti, joka sisältää kaksi Teksti-olioa (*teksti1* ja *teksti2*) sekä kolme Kuvio-olioa
- Kuvio-olioista *viiva* ja *ympyra* ovat "yksinkertaisia" kuvioita, kolmas dokumentin sisältävä kuvio on *kokoelma1*
- *kokoelma1* koostuu kolmesta kuviosta, joita ovat *piste1*, *piste2* ja *kokelma2*
- *kokoelma2* on siis koostekuvio, joka koostuu olioista *ympyrä2* ja *viiva2*

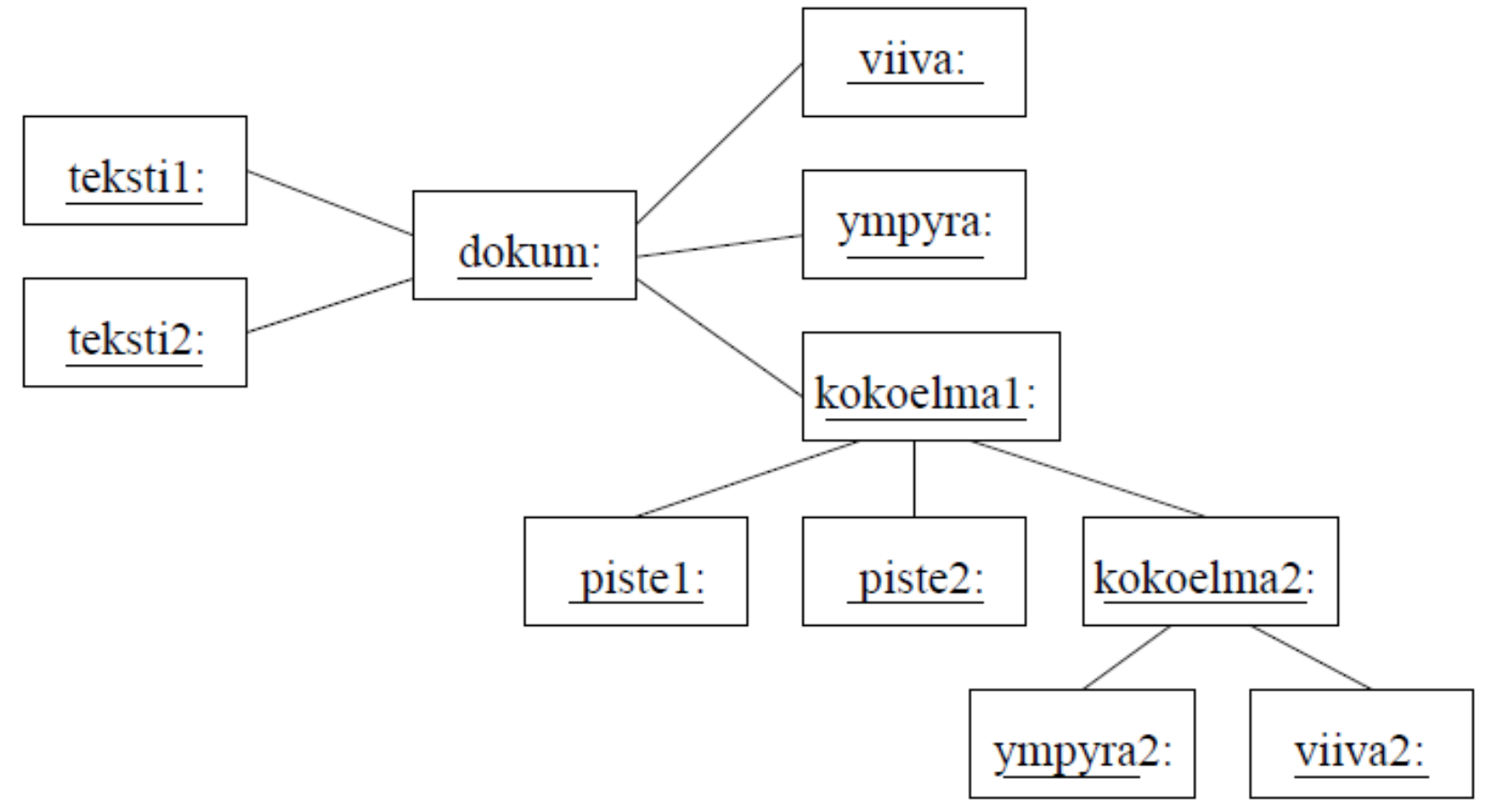

## **Polymorfismia...**

- Kun dokumentti pyytää kuvioita piirtämään itsensä (koodi pari sivua aiemmin), polymorfismi pitää huolta, että kukin Kuvion aliluokka kutsuu toteuttamaansa piirrä()-metodia
	- Alla on luokkien Ympyrä ja Kokoelma piirrä()-metodin toteutus
- Ympyrä piirtää itsensä kutsumalla grafiikkakirjaston metodia drawCircle(...)
- Kokoelman piirrä()-metodin toteutus on mielenkiintoinen

}

- Kokoelma koostuu joukosta Kuvio-olioita, joiden viitteet listassa kuviot
- *Kokoelma piirtää itsensä käskemällä jokaisen sisältämänsä kuvion piirtämään itsensä*
- Polymorfismin ansiosta jokainen kokoelman sisältämä Kuvio osaa kutsua todellisen luokkansa piirrä-metodia

```
class Kokoelma extends Kuvio { class Ympyra extends Kuvio{
  ArrayList<Kuvio> kuviot; // kokoelman kuviot void piirra() { 
 void piirra(){ q and q and q and q are set q are set q are q are q are q; q and q; q and q; q and q; q and q; q and q; q and q; q and q; q and q; q and q; q and q; 
   for ( Kuvio k : kuviot ) k.piirra();
} }
```
## **Yleistetään mallia vielä hiukan**

- Dokumentissa voisi olla muunkinlaisia rakenneosia kuin tekstiä ja kuvia, esim. taulukoita
- Mallia onkin järkevä yleistää, ja määritellä kaikille dokumentin rakenneosille yhteinen rajapinta Elementti, jolle on määritelty metodi piirrä jonka kaikki konreettiset elementit toteuttavat
- Dokumentti tuntee nyt joukon Elementti-rajapinnan toteuttavia oliota
- Dokumentin tulostaminen on helppoa, ote koodista:

class Dokumentti {

ArrayList<Elementti> elementit;

```
 void tulosta(){
```

```
for (i=0; i < elementit.length; i++)
```

```
elementit[i].piirra();
```

```
 }
   }
```
- Huom: noudetataan oliosuunnittelun periaatetta *program to interfaces not to concrete classes* eli ei olla riippuvaisia konkreettisista luokista
- Näin dokumenttiin on hyvin helppo lisätä myöhemmin uusia elementtityyppejä!

### **Dokumentin rakenteen kuvaava luokkamalli**

- Jotta dokumentti olisi mielekäs, on eri elementit syytä liittää dokumenttiin tietyssä järjestyksessä
	- Järjestys voidaan ilmaista liittämällä yhteyteen määre ordered

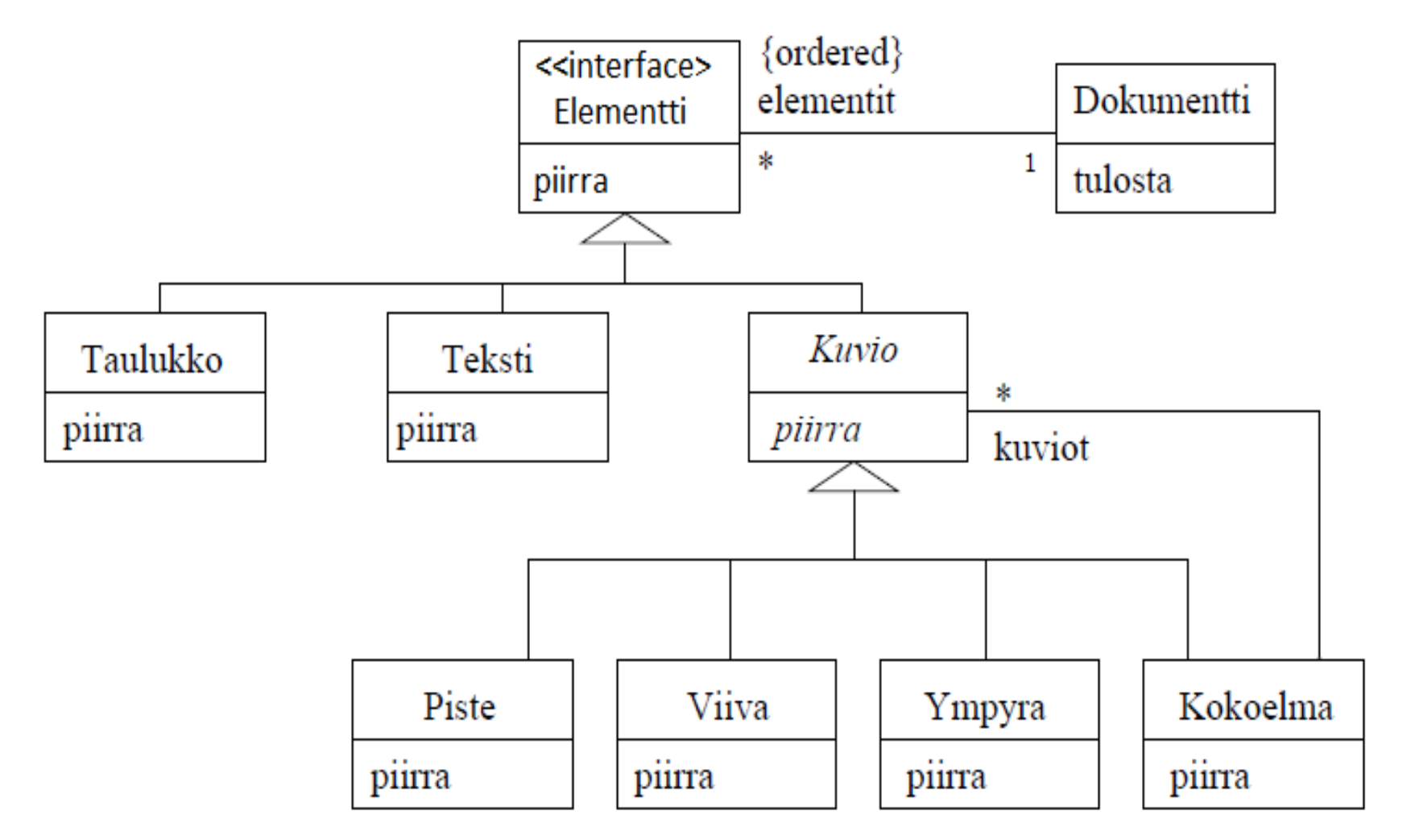

• Tässä käytetty tapa mallintaa Kuvio perustuu yleisesti tunnettuun c*omposite pattern -periaatteeseen*

## **Menetelmä**

- UML tarjoaa joukon enemmän tai vähemmän hyödyllisiä kaaviota
	- Standardi ei kuitenkaan neuvo milloin ja miten kaavioita kannattaisi käyttää
- Vuosien saatossa on kehitetty lukuisia **menetelmiä** (engl. method) ohjelmistojen kehittämiseen
- Menetelmä kertoo
	- miten missäkin ohjelmiston kehittämisen vaiheessa (määrittely, suunnittelu, ohjelmointi, testaus) tulisi edetä
	- Mitä tekniikoita, strategioita, apuvälineitä ja mallinnustekniikoita (esim. UML-kaavioita) tulisi käyttää ohjelmiston kehittämisen tukena
	- Miten esim. mallinnustekniikoita kannattaa soveltaa
- Tällä kurssilla olemme kiinnostuneita **oliomenetelmistä**
	- Menetelmät hyödyntävät usein UML:ää

## **Oliomenetelmät**

- Oliomenetelmiä on olemassa lukuisia
	- Varhaisimmat (kehittäjinä mm. Booch, Jacobson, Rumbaugh, Yourdon) 80- 90-luvun vaihteesta
	- Menetelmissä paljon samaa, joitakin vivahde-eroja
- Melkein kaikki oliomenetelmät sisältävät seuraavat vaiheet
	- **Olioanalyysi:** määrittelyvaiheen luokkamallin laatiminen
	- **Oliosuunnittelu: l**uokkamallin jalostaminen teknisemmäksi
	- Toteutus **olio-ohjelmointikielellä**
- Tutustutaan pintapuolisesti erääseen oliomenetelmään esimerkkisovelluksen avulla
	- Esitys perustuu *Craig Larmanin* kirjaan *Applying UML and Patterns*
	- Haastavaa on *oliosuunnittelu*
	- Larmanin kirjassa sovelletaan ns. *vastuupohjaista* (engl. responsibility driven) tapaa suunnitella oloita [kehittäjä Wirfs-Brock]
	- Vastuupohjainen oliosuunnittelu luonnollisesti noudattaa kaikkia yleisiä oliosuunnitteluperiaatteita, niitäkin kolmea jotka tällä kurssilla jo mainittu

## **Varoituksen sana**

- Oliosuunnittelu on hyvin vaikea aihepiiri
- Erilaisia lähestymistapoja oliosuunnitteluun on monia
- Menetelmän käyttökelpoisuus riippuu sovelluskohteesta ja käyttäjästä
- *Mikään menetelmä (esim. vastuupohjainen oliosuunnittelu) ei sovellu kaikkiin tilanteisiin tai kaikille ihmisille*
- Eli seuraavassa (aiheeseen käytetään ainakin 2.5 luentoa) esiteltävä menetelmä on vain yksi tapa muiden joukossa
	- Vaikka kaikki eivät varmasti pidä Larmanin lähtökohtaa parhaana mahdollisena, uskoisin, että edes johonkin oliosuunnittelutapaan tutustuminen on aloittelijalle parempi vaihtoehto kuin pään pistäminen pensaaseen
	- Yhden menetelmän tuntevan on helpompi omaksua muita
- Koska asia on laaja, emme voi perehtyä siihen kovin syvällisesti ja jotain mutkia joudutaan oikomaan
	- Larmanin kirja on ehdottoman suositeltava jos aihepiiri kiinnostaa tarkemmin
	- Larmanin kirjakin on vain *johdanto* aihepiiriin...

## **Suurempi esimerkki: Kirjastojärjestelmä**

- Tavoitteena on määritellä ja suunnitella tietojärjestelmä, jonka avulla hallitaan kirjaston lainaustapahtumia.
- Järjestelmä on alkuvaiheessa tarkoitettu ainoastaan yksittäisen kirjaston käyttöön
- Järjestelmä toteutetaan ketterien menetelmien hengessä eli *iteratiivisesti*
	- ensimmäisessä iteraatiossa toteutetaan perustoiminnallisuus, johon jokainen myöhempi iteraatio tuo lisää toiminnallisuutta
	- Järjestelmä saadaan käyttöön jo muutaman iteraation päästä
- Ensimmäisen tuotantoversion valmistumisen jälkeen mahdolliset myöhemmät iteraatiot voivat vielä laajentaa järjestelmän toiminnallisuutta asiakkaan haluamalla tavalla.
- *Luentomonisteessa käydään läpi ainoastaan ensimmäisen iteraation vaatimusmäärittely- ja suunnitteluvaihe*
	- Luennoilla aiheeseen käytössä noin 5 tuntia, eli kaikkea ei keritä käymään läpi
	- **Asiat ovat siis esitetty täsmällisemmin luentomonisteessa**

### **Asiakkaan asettamia vaatimuksia**

- Kirjasto lainaa alussa vain kirjoja, myöhemmin ehkä muitakin tuotteita, kuten CD- ja DVD-levyjä
- Yksittäistä kirjanimikettä voi olla useampia kappaleita
- Kirjastoon hankitaan uusia kirjoja ja kuluneita tai hävinneitä kirjoja poistetaan
- Kirjastonhoitaja huolehtii lainojen, varausten ja palautusten kirjaamisesta
- Kirjastonhoitaja pystyy ylläpitämään tietoa lainaajista sekä nimikkeistä
- Nimikkeen voi varata jos yhtään kappaletta ei ole paikalla
- Varaus poistuu lainan yhteydessä tai erikseen peruttaessa
- Lainaajat voivat selata valikoimaa kirjastossa olevilla päätteillä
- Kirjauduttuaan omalla kirjastokortin numerolla, on lainaajan myös mahdollista selailla omia lainojaan
- Järjestelmän on oltava laajennettavissa usean kirjaston laajuiseksi ja mahdollistettava asiakkaiden käytössä olevat lainaus- ja palautusautomaatit

## **Käsiteanalyysi - sanasto**

- Tuttuun tapaan alamme etsiä tekstikuvauksesta (joka on tällä kertaa lista vaatimuksia) luokkakandidaatteja
- Kaikki luokkakandidaatiksi valitut termit eivät ole merkitykseltään aivan itsestäänselviä
- Usein on hyödyllistä laatia *sanasto*, jossa käsitteiden merkityksiä tarkennetaan
- Seuraavassa osa kirjastojärjestelmän sanastosta
- **Nimike**
	- Samaa kirjaa voi kirjastossa olla useita kappaleita. Nimikkeellä tarkoitetaan tietoja yhden nimisestä kirjasta
	- Eli esim. varaus kohdistuu tiettyyn nimikkeeseen, josta lainaaja saa itselleen tietyn kirjan
- **Kirja**
	- Hyllyssä sijaitseva "fyysinen" kirja, jonka asiakas lainaa. Jokaisella yksittäisellä kirjalla on todennäköisesti yksikäsitteinen tunniste, joka erottaa sen muista saman nimikkeen kirjoista

## **Sanasto jatkuu**

- **Kirjastonhoitaja**
	- Järjestelmän käyttäjä, tekee lainat, varaukset ja palautukset
- **Laina**
	- Lainaus kohdistuu tiettyyn fyysiseen kirjaan
- **Varaus**
	- Tiettyyn nimikkeeseen kohdistuva varaus
- **Lainaaja**
	- Kirjaston asiakas, hoitaa lainauksen kirjastohoitajan kautta, mutta voi käyttää joitakin järjestelmän palveluja päätteen tai automaatin avulla.
- **Pääte**
	- Mahdollistaa asiakkaalle nimikekokoelman selailun ja rekisteröityneille asiakkaille omien lainojen selailun
- **Automaatti**
	- Tulevaisuudessa asiakas voi suorittaa lainauksen ja palautuksen suoraan automaatin avulla
- Vaikka sanasto sisältääkin käytännössä kaikki luokkakandidaatit, ennen luokkamallin tekemistä määrittelemme järjestelmän käyttötapaukset

## **Käyttötapaukset**

- Järjestelmän *käyttäjät* ovat selvästi *kirjastonhoitaja* ja *lainaaja*
- Järjestelmän käyttötapauksiksi tunnistetaan seuraavat
	- Lainaa kirja
	- Palauta kirja
	- Varaa nimike
	- Poista varaus
	- Lisää nimike
	- Päivitä/poista nimike
	- Lisää kirja
	- Poista kirja
	- Lisää lainaaja
	- Päivitä/poista lainaajatiedot
	- Selaa valikoimaa
	- Rekisteröidy
- Käyttötapauskaavio seuraavalla sivulla

#### **Käyttötapauskaavio**

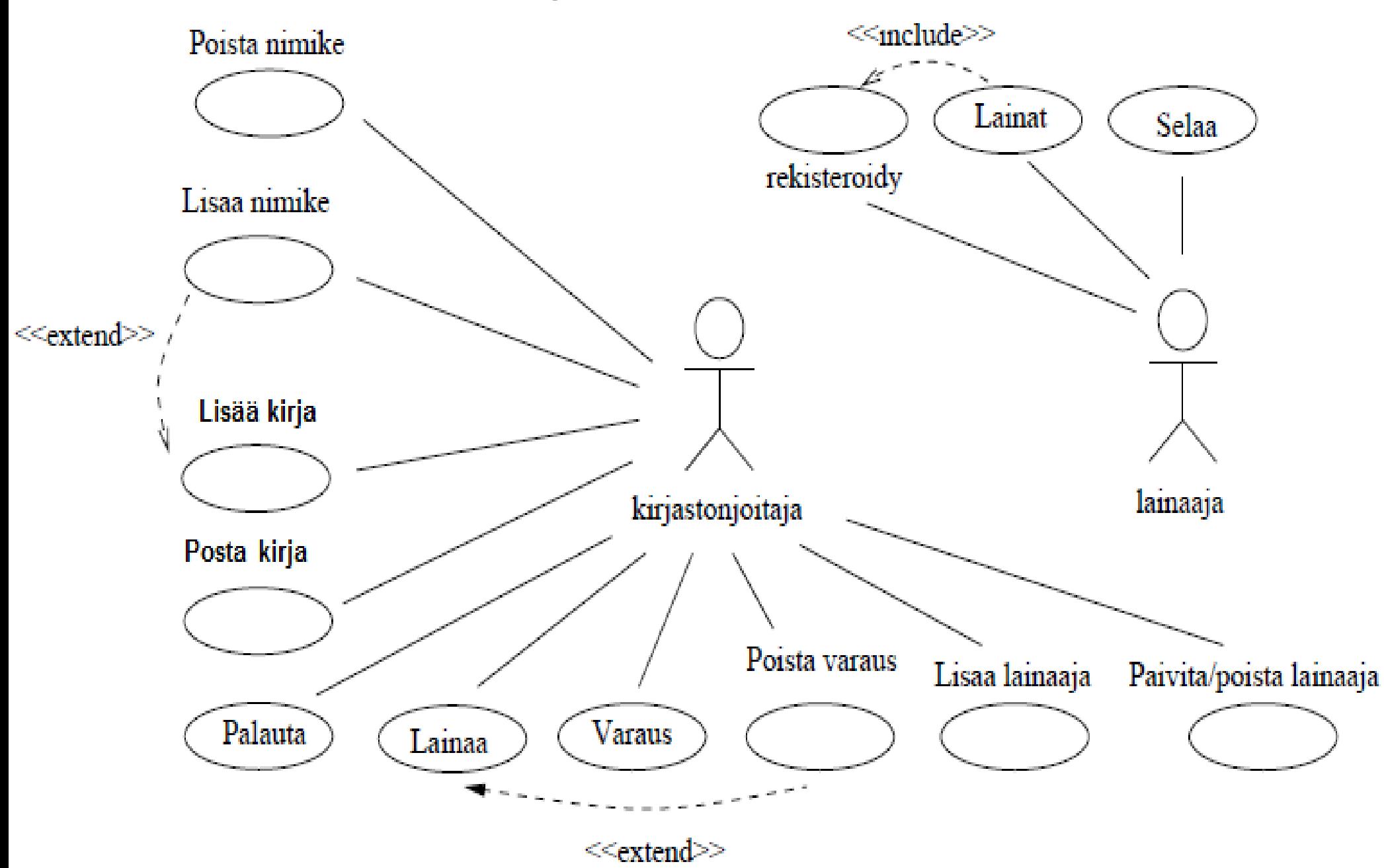

## **Vaatimusmäärittely, ensimmäinen iteraatio**

- Valitaan ensimmäisessä iteraatiossa toteutettavaksi seuraavat käyttötapaukset:
	- Lainaa kirja
	- Palauta kirja
	- Lisää nimike
	- Lisää kirja
	- Lisää lainaaja
- Ensimmäiseen iteraatioon kannattaa yleensä valita toteutettavaksi järjestelmän ydintoiminnallisuus
	- Näin asiakas näkee jo varhaisessa vaiheessa eteneekö järjestelmän kehitys oikeaan suuntaan
- Seuraavaksi tarkennetaan iteraatioon valitut käyttötapaukset
	- yhden iteraation aikana ei ole välttämätöntä toteuttaa käyttötapauksien toimintaa täydessä laajuudessaan
	- Seuraavassa määritellä käyttötapauksesta perustoiminnallisuus, jota myöhemmissä iteraatioissa todennäköisesti tarkennetaan ja laajennetaan

#### Käyttötapaus 1: Lainaa kirja

*Tavoite:* Lainaaja tulee lainattavan kirjan kanssa tiskille ja antaa kirjastokortin ja kirjan virkailijalle, joka kirjaa lainan kirjastojärjestelmän avulla.

#### Käyttötapauksen kulku:

- 1. Syötetään lainaajan tunniste eli kirjastokortin numero
- 2. Järjestelmä tunnistaa lainaajan ja tulostaa lainaajan tiedot
- 3. Syötetään lainattavan kirjan koodi
- 4. Järjestelmä tunnistaa kirjan ja tulostaa kirjan tiedot
- 5. Pyydetään järjestelmää rekisteröimään laina
- 6. Järjestelmä kertoo lainan eräpäivän

#### Poikkeusellinen toiminta:

Lainaaja voi olla lainauskiellossa tai kirjan lainaus estetty, tällöin lainaa ei rekisteröidä. Nämä erikoistapaukset eivät kuitenkaan sisälly vielä tämän iteraation aikana toteutettavaan toiminnallisuuteen.

#### Käyttötapaus 2: Palauta kirja

Tavoite: Lainaaja tuo lainassa olleen kirjan virkailijalle, virkailija kirjaa palautuksen järjestelmään.

Käyttötapauksen kulku:

- 1. Syötetään palautettavan kirjan koodi
- Järjestelmä tunnistaa palautettavan kirjan ja tulostaa sen tiedot  $2.$
- 3. Merkitään kirja palautetuksi

#### Käyttötapaus 3: Lisää nimike

Tavoite: Kokoelmaan lisätään uuden nimikkeen tiedot. Tässä käyttötapauksessa ei kirjata yksittäisten kirjan tietoja, vaan ainoastaan kirjaa koskevat nimiketiedot esim. tekijät, nimi, ISBN-numero, aiheluokitus, kustantaja, painovuosi, painos.

#### Käyttötapauksen kulku:

- 1. Pyydetään luomaan uusin nimike annetuilla tiedoilla
- 2. Järjestelmä tulostaa luodun nimikkeen tiedot

#### Poikkeusellinen toiminta:

Vastaava nimike voi jo olla järjestelmässä. Tässä tapauksessa ei sallita nimikkeen luomista uudelleen.

#### Käyttötapaus 4: Lisää kirja

Tavoite: Luodaan uudelle lainattavissa olevalle kirjalle yksikäsitteinen tunniste ja talletetaan tiedot järjestelmään. Tämä edellyttää, että vastaavan nimikkeen tiedot löytyvät jo järjestelmässä.

#### Käyttötapauksen kulku:

- 1. Syötetään kirjan nimi, kirjoittaja ja ISBN-koodi
- 2. Järjestelmä tunnistaa kirjaa vastaavan nimikkeen ja tulostaa nimikkeen tiedot
- 3. Pyydetään uudelle kirjalle yksikäsitteinen tunniste
- 4. Talletetaan uusi kirja järjestelmään

#### Poikkeuksellinen toiminta:

Jos vastaavaa nimikettä ei ole järjestelmässä, suoritetaan käyttötapaus Lisää nimike. Käyttötapauskaaviossa käytetty on käytetty extend-merkintää, eli Lisää kirja -käyttötapauksen yhteydessä suoritetaan tarvittaessa Lisää nimike -käyttötapaus.

#### Käyttötapaus 5: Lisää lainaaja

*Tavoite:* Uuden lainaajan nimi ja osoite kirjataan järjestelmään.

Käyttötapauksen kulku:

- Kirjataan järjestelmään uuden lainaajan tiedot 1.
- 2. Järjestelmä palauttaa uuden lainaajan tiedot, erityisesti lainaajanumeron, joka toimii lainaajan yksikäsitteisenä tunnisteena

#### Poikkeuksellinen toiminta:

Jos vastaavaa lainaaja jo on olemassa, ei uutta lainaajaa luoda.

#### **Muut vaatimukset**

- Käyttötapaukset ovat yksi tapa kuvata järjestelmän *toiminnallisia vaatimuksia* (engl. functional reguirements)
- Kuten luennolla 1 mainittiin, on ohjelmistolla aina myös eitoiminnallisia (engl. non functional requierements) vaatimuksia, kuten esim.
	- Käytettävyyteen liittyvät vaatimukset, esim:
		- Helppo käyttää myös vasenkätisille
	- Suorituskykyyn liittyvät vaatimukset, esim:
		- Kykenee tallettamaan ainakin 10000 kirjan tiedot
		- Selviää viidestä yhtäaikaisesta lainaustapahtumasta
	- Toteutusympäristöön liittyvät vaatimukset, esim:
		- Ohjelmointi Javalla, tietokantana MySQL
- Lisäksi järjestelmään voi liittyä toiminnallisuutta, joka ei liity erityisesti mihinkään käyttötapaukseen
	- Esim. vaatimus, että kaikki tapahtumat tallennetaan lokiin

#### **Sovelluksen kohdealueen luokkamalli**

- Teemme luokkamallin joka kattaa järjestelmän ensimmäisen iteraation aikana toteutettavan toiminnallisuuden
- Tutkimalla muutaman sivun takaista sanastoa sekä viittä ensimmäistä käyttötapausta, päädymme seuraaviin luokkiin:
	- Lainaaja
	- Kirja
	- Laina
	- Nimike
	- Järjestelmä
- Seuraavalla sivulla oleva luokkamalli perustuu seuraaviin havaintoihin:
	- Järjestelmä pitää kirjaa sekä lainaajista että lainattavissa olevista nimikkeistä. Yksittäistä nimikettä kohti on useita kirjoja
	- Yhdellä lainaajalla saattaa olla yhtä aikaa useita lainoja
	- Laina kohdistuu aina tiettyyn kirjaan
	- Kirja ei välttämättä ole lainassa, mutta jos kirja on lainassa, liittyy se kerrallaan vain yhteen lainaan ja on vain yhdellä lainaajalla kerrallaan.

#### **Järjestelmän kohdealueen luokkamalli, ensimmäinen iteraatio**

- Kohdealueen luokkamalli on siis vielä täysin toteutusriippumaton malli, jonka tarkoitus on jäsentää sovellusalueen käsitteistöä ja käsitteiden suhteita.
- Tässä vaiheessa ei kannata vielä yrittääkään miettiä mitä operaatioita luokilla on
- Luokat saavat operaatiot kohta alkavassa oliosuunnitteluvaiheessa

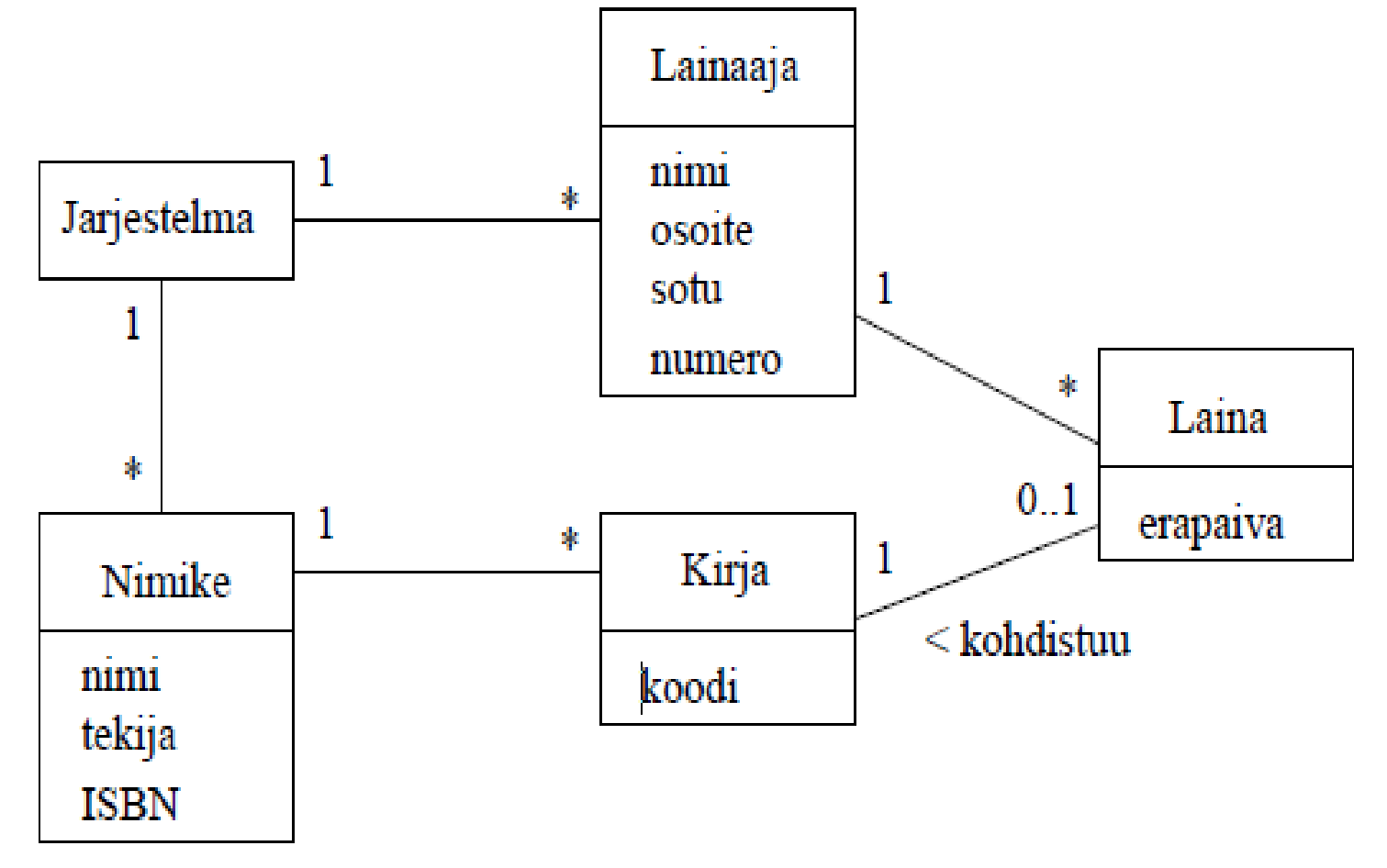